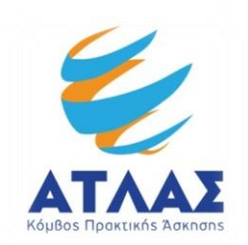

# **Προδιαγραφές διασύνδεσης ΠΣ ΑΤΛΑΣ με ΠΣ ΔΑΣΤΑ**

#### *Έκδοση εγγράφου: 2.2, 23/5/2013*

*Διαφορές σε σχέση με την έκδοση 2.0:*

- *Εγγραφή φοιτητή στο ΑΤΛΑΣ μπορεί να γίνει μόνο με το 12ψήφιο κωδικό της ακαδημαϊκής του ταυτότητας (επηρεάζει τις περιγραφές των services 18 και 19)*
- *Στο Παράρτημα 1 προστέθηκε η περιγραφή του αντικειμένου «Ολοκληρωμένη Θέση Πρακτικής Άσκησης ΓΠΑ»*
- *Στο Παράρτημα 2, το Web Service Δήλωση Ολοκληρωμένης Θέσης Πρακτικής (POST:: RegisterFinishedPosition) περιγράφηκε αναλυτικά ως προς τον τρόπο κλήσης του*
- *Στο Παράρτημα 2, προστέθηκαν αναλυτικές οδηγίες για τη χρήση των πεδίων του service RegisterFinishedPosition*

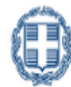

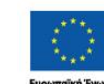

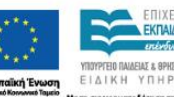

**ME TO OUVER** 

ιηση της Ελλάδας και της Ευ

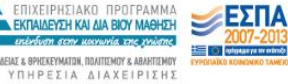

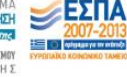

# **Πίνακας Περιεχομένων**

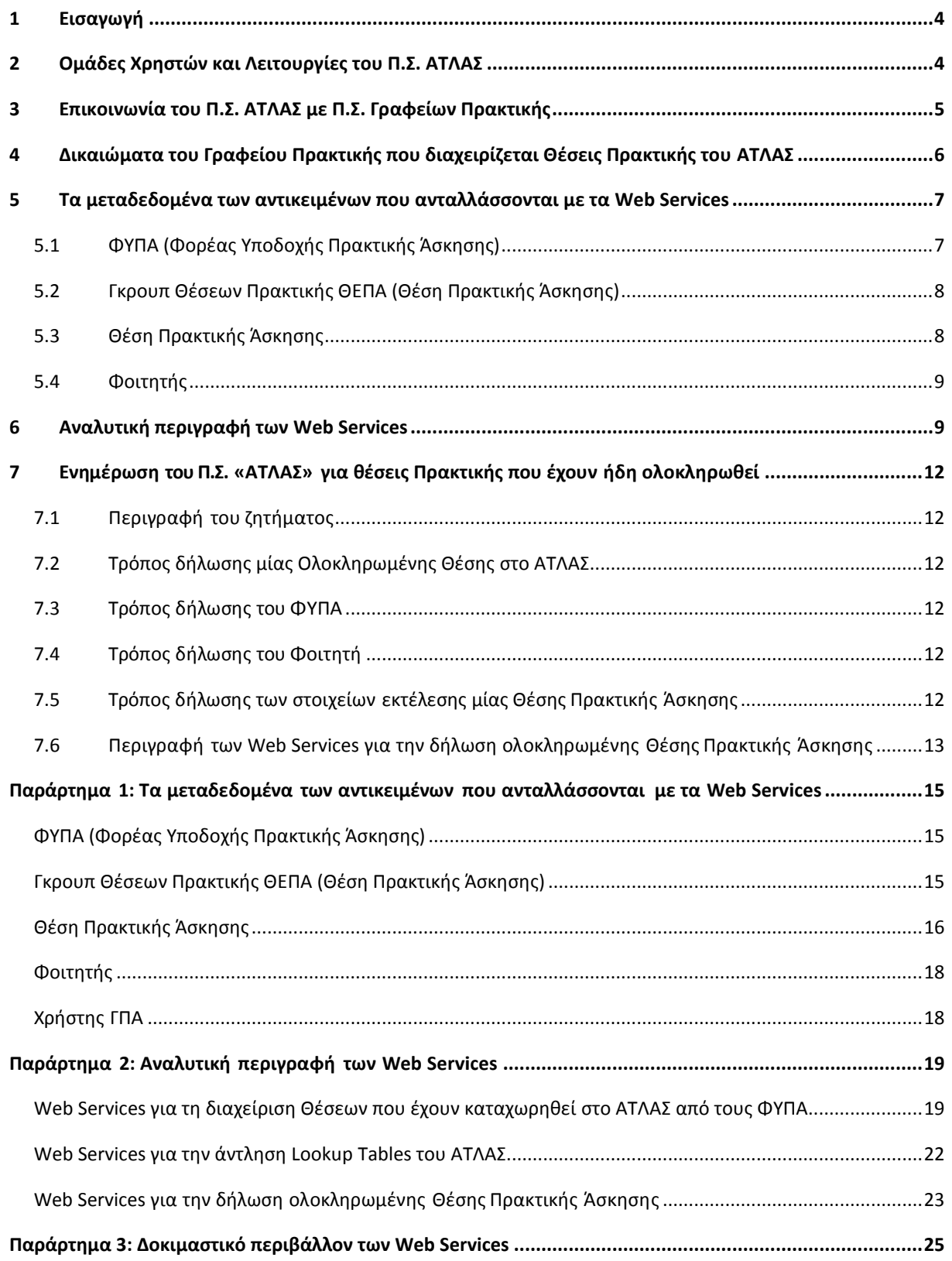

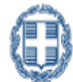

ΕΛΛΗΝΙΚΗ ΔΗΜΟΚΡΑΤΙΑ<br>Υπουργείο Παιδείας και Θρησκευμάτων, (<br>Πολιτισμού και Αθλητισμού grnet

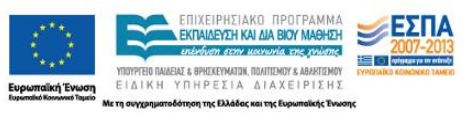

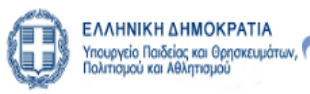

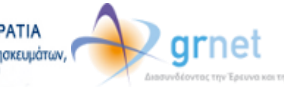

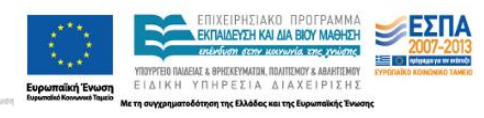

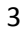

# <span id="page-3-0"></span>**1 Εισαγωγή**

Το Πληροφοριακό Σύστημα ΑΤΛΑΣ έχει υλοποιήσει μία σειρά από Web Services προκειμένου να μπορεί να διαλειτουργήσει με τα Πληροφοριακά Συστήματα των Γραφείων Πρακτικής Άσκησης, προκειμένου:

- Ένα ΓΠΑ να μπορεί να έχει πρόσβαση στις λειτουργίες του ΑΤΛΑΣ μέσα από το δικό του Πληροφοριακό Σύστημα, προκειμένου να εκτελέσει όλες τις λειτουργίες που είναι διαθέσιμες και μέσω της διαδικτυακής εφαρμογής του ΑΤΛΑΣ (δηλαδή, να προδεσμεύει Θέσεις που έχουν δημοσιεύσει ΦΥΠΑ στο ΑΤΛΑΣ, να αντιστοιχίζει Θέσεις του ΑΤΛΑΣ σε Φοιτητές, κοκ)
- Ένα ΓΠΑ να μπορεί να εισάγει στο ΑΤΛΑΣ ολοκληρωμένες Θέσεις Πρακτικής που έχει διαχειριστεί το ίδιο, δηλαδή Θέσεις που δεν δηλώθηκαν από τους ΦΥΠΑ στο ΑΤΛΑΣ.

# <span id="page-3-1"></span>**2 Ομάδες Χρηστών και Λειτουργίες του Π.Σ. ΑΤΛΑΣ**

Ομάδες Χρηστών:

- Φορείς Υποδοχής Πρακτικής Άσκησης (ΦΥΠΑ)
- Γραφεία Πρακτικής Άσκησης (ΓΠΑ)
- Προπτυχιακοί Φοιτητές (Φοιτητές)
- Γραφείο Αρωγής Δράσης (ΓΑΔ)

Βασική Οντότητα:

- Γκρουπ θέσεων Πρακτικής Άσκησης (Γκρουπ): είναι η αναγγελία από ένα ΦΥΠΑ μίας διαθέσιμης Θέσης ή συνόλου Θέσεων με τα ίδια ακριβώς χαρακτηριστικά.
- Θέση Πρακτικής Άσκησης (Θέση): είναι μία συγκεκριμένη θέση ενός Γκρουπ, η οποία μπορεί να προδεσμευθεί από ένα ΓΠΑ ή να αντιστοιχιστεί σε ένα Φοιτητή.

Βασικές Λειτουργίες για κάθε Ομάδα Χρηστών:

# **Φορείς Υποδοχής Πρακτικής Άσκησης (ΦΥΠΑ)**

- o Εγγραφή ΦΥΠΑ
- o Ενέργειες πιστοποίησης ΦΥΠΑ
- o Δημιουργία λογαριασμών χρηστών για τα στελέχη του ΦΥΠΑ
- o Διαχείριση των Γκρουπ Θέσεων του ΦΥΠΑ:
	- Συγκεντρωτική εμφάνιση και αναζήτηση των Γκρουπ Θέσεων του ΦΥΠΑ
	- Δημιουργία νέου Γκρουπ Θέσεων
	- Διαγραφή ενός Γκρουπ Θέσεων
	- Δημοσίευση ενός Γκρουπ Θέσεων
	- Από-δημοσίευση ενός Γκρουπ Θέσεων (Είναι δυνατή μόνο όταν καμία Θέση του Γκρουπ δεν έχει προδεσμευθεί από ΓΠΑ ή αντιστοιχιστεί σε Φοιτητή)
	- Απόσυρση ενός Γκρουπ Θέσεων (Είναι πάντοτε δυνατή. Δεν επηρεάζει τις Θέσεις του Γκρουπ που έχουν ήδη προδεσμευθεί ή αντιστοιχιστεί. Αλλά, πλέον το Γκρουπ δεν εμφανίζεται στις αναζητήσεις ελεύθερων Θέσεων από Φοιτητές ή ΓΠΑ)

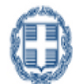

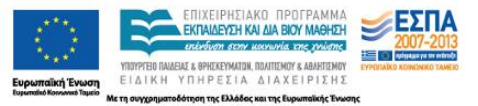

o Επικοινωνία με το Γραφείο Αρωγής

## **Γραφεία Πρακτικής Άσκησης (ΓΠΑ)**

- o Εγγραφή ΓΠΑ
- o Ενέργειες πιστοποίησης ΓΠΑ
- o Δημιουργία λογαριασμών χρηστών για τα στελέχη ΓΠΑ
- o Αναζήτηση των Γκρουπ Θέσεων στα οποία έχει δικαίωμα πρόσβασης το ΓΠΑ
- o Διαχείριση μίας Θέσης:
	- Προδέσμευση Θέσης
	- Αποδέσμευση Θέσης
	- Αντιστοίχιση Θέσης σε εγγεγραμμένο Φοιτητή
	- Ακύρωση της αντιστοίχισης Θέσης σε Φοιτητή
	- Δήλωση ολοκλήρωσης της Πρακτικής Άσκησης για μία Θέση
- o Αναφορές για τις Θέσεις που διαχειρίζεται το ΓΠΑ (αφορά τις Θέσεις που έχει προδεσμεύσει, που έχει αντιστοιχίσει ή που έχει δηλώσει την ολοκλήρωσή τους)
- o Επικοινωνία με το Γραφείο Αρωγής

## **Προπτυχιακοί Φοιτητές (Φοιτητές)**

- o Αναζήτηση διαθέσιμων Γκρουπ θέσεων Πρακτικής Άσκησης
- o Παρακολούθηση της Θέσης που τους έχει αντιστοιχιστεί από το ΓΠΑ.

# <span id="page-4-0"></span>**3 Επικοινωνία του Π.Σ. ΑΤΛΑΣ με Π.Σ. Γραφείων Πρακτικής**

Οι χρήστες κάθε ομάδας (ΦΥΠΑ, ΓΠΑ, Φοιτητές) εκτελούν τις λειτουργίες που τους αφορούν μέσα από τις διαδικτυακές εφαρμογές του Πληροφοριακού Συστήματος ΑΤΛΑΣ του Ε.Δ.Ε.Τ.

Ειδικά, για τα ΓΠΑ έχει προβλεφθεί οι λειτουργίες του ΑΤΛΑΣ να καλούνται με κατάλληλα **Web Services**. Με τον τρόπο αυτό, ένα ΓΠΑ μπορεί να έχει πρόσβαση στις λειτουργίες του ΑΤΛΑΣ μέσα από το δικό του Πληροφοριακό Σύστημα (εφόσον ήδη διαθέτει ή σκοπεύει να φτιάξει Πληροφοριακό Σύστημα).

Ακολουθεί η λίστα των Web Services για τα ΓΠΑ για διαχείριση Θέσεων Πρακτικής του ΑΤΛΑΣ**:**

- **1. Λίστα των δημοσιευμένων Γκρουπ Θέσεων που αφορούν το συγκεκριμένο ΓΠΑ**
- **2. Αναλυτικά στοιχεία ενός συγκεκριμένου Γκρουπ Θέσεων**
- **3. Αναλυτικά στοιχεία ενός συγκεκριμένου ΦΥΠΑ**
- **4. Προδέσμευση Θέσης ή Θέσεων από ένα Γκρουπ**
- **5. Αποδέσμευση Θέσης**
- **6. Λίστα των προδεσμευμένων Θέσεων του ΓΠΑ** (με τα βασικά στοιχεία κάθε Θέσης και την ημερομηνία λήξης κάθε προδέσμευσης)

# **7. Αντιστοίχιση Θέσης σε Φοιτητή**

(μπορεί να εφαρμοστεί σε Θέσεις που έχει προδεσμεύσει το ΓΠΑ)

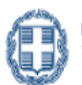

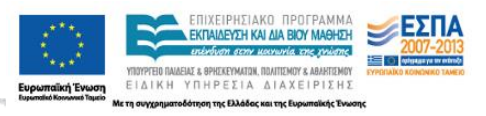

- **8. Αλλαγή «Στοιχείων Εκτέλεσης Πρακτικής Άσκησης»**
- **9. Αλλαγή Επιλεγμένου Φοιτητή**
- **10. Ακύρωση αντιστοίχισης Θέσης σε Φοιτητή**
- **11. Λίστα των αντιστοιχισμένων Θέσεων από το ΓΠΑ**
- **12. Δήλωση ολοκλήρωσης της πρακτικής άσκησης σε μία Θέση** (μπορεί να εφαρμοστεί σε Θέσεις που έχει αντιστοιχίσει το ΓΠΑ σε φοιτητές του)
- **13. Δήλωση ανεπιτυχούς ολοκλήρωσης της πρακτικής άσκησης σε μία Θέση**
- **14. Λίστα των Θέσεων που έχουν δηλωθεί ως ολοκληρωμένες**
- **15. Λίστα των εγγεγραμμένων φοιτητών του Ιδρύματος που εκπροσωπεί το ΓΠΑ**
- **16. Εμφάνιση των στοιχείων ενός εγγεγραμμένου φοιτητή** (μπορεί να εφαρμοστεί μόνο για φοιτητές Τμημάτων που εκπροσωπεί το ΓΠΑ)
- **17. Αναζήτηση Φοιτητή με 12ψήφιο ακαδημαϊκής Ταυτότητας** (μπορεί να εφαρμοστεί μόνο για φοιτητές Τμημάτων που εκπροσωπεί το ΓΠΑ)
- **18. Εγγραφή Φοιτητή στο ΑΤΛΑΣ**
- **19. Αλλαγή στοιχείων φοιτητή στο ΑΤΛΑΣ**

# <span id="page-5-0"></span>**4 Δικαιώματα του Γραφείου Πρακτικής που διαχειρίζεται Θέσεις Πρακτικής του ΑΤΛΑΣ**

Ένα Γραφείο Πρακτικής Άσκησης (ΓΠΑ) που διαχειρίζεται Θέσεις Πρακτικής Άσκησης του ΑΤΛΑΣ μέσα από το δικό του Πληροφοριακό Σύστημα έχει τα ίδια ακριβώς δικαιώματα με ένα ΓΠΑ που διαχειρίζεται Θέσεις μέσα από τις σελίδες του ΑΤΛΑΣ, δηλαδή:

- Βλέπει μόνο τα διαθέσιμα Γκρουπ Θέσεων που αφορούν τα Τμήματα που εκπροσωπεί.
- Δεν μπορεί να προδεσμεύει περισσότερες Θέσεις από όσες του αναλογούν.
- Εάν δεν αντιστοιχίσει μία προδεσμευμένη ΘΕΠΑ σε έναν φοιτητή εντός του χρονικού ορίου που θέτει ο ΑΤΛΑΣ, η θέση θα αποδεσμευτεί και μπορεί ένα άλλο Γραφείο να την προδεσμεύσει.
- Για μία Θέση που την έχει αντιστοιχίσει σε φοιτητή, θα πρέπει σε εύλογο χρονικό διάστημα είτε να δηλώσει την ολοκλήρωση της πρακτικής άσκησης είτε να ακυρώσει την αντιστοίχιση.

Σκοπός των web services είναι να δώσουν τη δυνατότητα σε κάθε ΓΠΑ να επωφελείται από τις Θέσεις Πρακτικής που περιλαμβάνει το ΑΤΛΑΣ, τηρώντας παράλληλα τους κανόνες του ΑΤΛΑΣ.

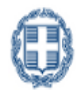

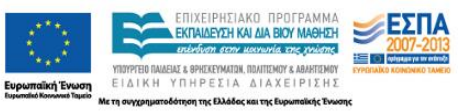

#### <span id="page-6-0"></span>**5 Τα μεταδεδομένα των αντικειμένων που ανταλλάσσονται με τα Web Services**

Κάθε αντικείμενο που διαχειρίζεται ο ΑΤΛΑΣ, έχει ένα μοναδικό του αναγνωριστικό (ID) εντός του Πληροφοριακού Συστήματος.

Σε κάθε ανταλλαγή δεδομένων μέσω των Web Services, παρέχεται το μοναδικό αναγνωριστικό κάθε αντικειμένου, έτσι ώστε τα συνεργαζόμενα Πληροφοριακά Συστήματα των ΓΠΑ να μπορούν να αναφέρονται με σαφήνεια σε αυτό (είτε είναι Θέση Πρακτικής, είτε ΦΥΠΑ, είτε Φοιτητής).

Σε όσες περιπτώσεις υπάρχει ένα αντικειμενικό αναγνωριστικό, ο ΑΤΛΑΣ το περιλαμβάνει και αυτό στην πληροφορία που αποστέλλει, έτσι ώστε το Πληροφοριακό Σύστημα του ΓΠΑ να έχει τη δυνατότητα να το αντιστοιχίσει σε αντικείμενα που έχουν ήδη καταχωρηθεί σε αυτό. Για παράδειγμα:

- **ΦΥΠΑ**: παρέχεται ο ΑΦΜ (Αριθμός Φορολογικού Μητρώου) και η Επωνυμία της επιχείρησης, έτσι ώστε να μπορεί ένα ΓΠΑ να μπορεί να αντιστοιχίσει ένα ΦΥΠΑ που αποστέλλει ο ΑΤΛΑΣ σε ένα Φορέα που είναι ήδη καταχωρημένος στο Πληροφοριακό του Σύστημα.
- **Φοιτητής**: παρέχεται ο αριθμός της Ακαδημαϊκής Ταυτότητας του Φοιτητή. Με βάση αυτόν, το ΓΠΑ μπορεί να αντιστοιχίσει τον Φοιτητή που του αποστέλλει ο ΑΤΛΑΣ σε φοιτητή που έχει ήδη καταχωρίσει στο Πληροφοριακό του Σύστημα.
- **Γκρουπ Θέσεων και Θέσεις Πρακτικής**: Δεν υπάρχει αντικειμενικό αναγνωριστικό, διότι γενικά οι Φορείς δεν θέτουν κάποιο αναγνωριστικό στις θέσεις πρακτικής άσκησης που δημοσιοποιούν. Κάθε ΓΠΑ που θέλει να διαχειριστεί Θέσεις Πρακτικής που περιλαμβάνει ο ΑΤΛΑΣ, πρέπει να χρησιμοποιεί τους Κωδικούς που έχει αποδώσει ο ΑΤΛΑΣ στις Θέσεις αυτές.

Ακολούθως περιγράφονται τα μετα-δεδομένα που χρησιμοποιεί ο ΑΤΛΑΣ για τα αντικείμενα που ανταλλάσσονται με τα Web Services.

#### <span id="page-6-1"></span>*5.1 ΦΥΠΑ (Φορέας Υποδοχής Πρακτικής Άσκησης)*

- Κωδικός ΦΥΠΑ *(Μοναδικό αναγνωριστικό του ΦΥΠΑ στο* ΑΤΛΑΣ*. Δεν αλλάζει ποτέ)*
- ΑΦΜ
- Επωνυμία
- Στοιχεία Υπευθύνου
	- o Ονοματεπώνυμο
	- o Τηλέφωνο (σταθερό)
	- o E-mail

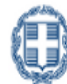

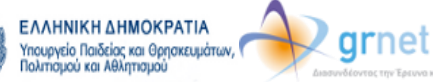

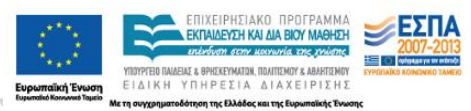

# <span id="page-7-0"></span>*5.2 Γκρουπ Θέσεων Πρακτικής ΘΕΠΑ (Θέση Πρακτικής Άσκησης)*

- Κωδικός του Γκρουπ Θέσεων *(Μοναδικό αναγνωριστικό του Γκρουπ στο* ΑΤΛΑΣ*. Δεν αλλάζει ποτέ)*
- ΦΥΠΑ που έχει δημοσιεύσει τη ΘΕΠΑ
	- o Κωδικός ΦΥΠΑ *(το μοναδικό αναγνωριστικό του ΦΥΠΑ στο* ΑΤΛΑΣ*. Δεν αλλάζει ποτέ)*
	- o ΑΦΜ ΦΥΠΑ, Επωνυμία ΦΥΠΑ
- Αριθμός διαθέσιμων Θέσεων του Γκρουπ
- Τίτλος
- Περιγραφή
- Διάρκεια
- Πόλη
- Νομός
- Χώρα
- Διαθέσιμη χρονική περίοδος για την εκτέλεση της Πρακτικής Άσκησης (επιλογή μεταξύ των τιμών: «Με χρονικό περιορισμό», «Χωρίς χρονικό περιορισμό»)

Εφόσον είναι «Με χρονικό περιορισμό»

- o Επιθυμητή ημερομηνία έναρξης της Πρακτικής Άσκησης (από)
- o Επιθυμητή ημερομηνία λήξης της Πρακτικής Άσκησης (έως)
- **■** Είδος απασχόλησης

(επιλογή μεταξύ των τιμών: "Πλήρες ωράριο", "Μερικό ωράριο")

- Τηλέφωνο επικοινωνίας
- Ονοματεπώνυμο Επόπτη
- E-mail Επόπτη
- Αντικείμενο της Θέσης (πολλαπλές τιμές από λίστα προκαθορισμένων λεκτικών)
- Τμήματα στα οποία είναι διαθέσιμη η θέση και τα οποία μπορεί να χειρίζεται το ΓΠΑ (πολλαπλές τιμές από τη Λίστα όλων των Τμημάτων/Σχολών των Πανεπιστημίων/ΤΕΙ)

# <span id="page-7-1"></span>*5.3 Θέση Πρακτικής Άσκησης*

- Κωδικός της Θέσης (Μοναδικό αναγνωριστικό της Θέσης στο ΑΤΛΑΣ. Δεν αλλάζει ποτέ)
- Κωδικός του Γκρουπ Θέσεων (ο κωδικός του Γκρουπ Θέσεων στο οποίο ανήκει η Θέση)
- Κατάσταση της Θέσης *(«Διαθέσιμη», «Προδεσμευμένη», «Αντιστοιχισμένη», «Υπό διενέργεια», «Ολοκληρωμένη», «Ακυρωμένη»)*

Εφόσον η θέση είναι σε κατάσταση **«Προδεσμευμένη»**

o Ημερομηνία/Ώρα αυτόματης λήξης της προδέσμευσης.

Εφόσον η θέση είναι σε κατάσταση «**Αντιστοιχισμένη**» , «**Υπό διενέργεια**», ή «**Ολοκληρωμένη**»

- o Φοιτητής στον οποίο έχει αντιστοιχιστεί η Θέση
- o Κωδικός της Ακαδημαϊκής Ταυτότητας του Φοιτητή
- o Σχολή/Τμήμα και Ονοματεπώνυμο, Α.Μ. του Φοιτητή
- o Ημερομηνία Αντιστοίχισης

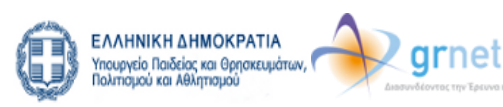

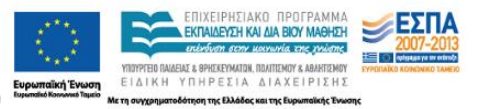

- o Ημερομηνία Ολοκλήρωσης
- o Σχόλια Ολοκλήρωσης

## <span id="page-8-0"></span>*5.4 Φοιτητής*

- Κωδικός της Ακαδημαϊκής Ταυτότητας του Φοιτητή
- Ίδρυμα/ Σχολή/Τμήμα του Φοιτητή
- Ονοματεπώνυμο και Α.Μ. Φοιτητή

# <span id="page-8-1"></span>**6 Αναλυτική περιγραφή των Web Services**

Στην ενότητα αυτή περιγράφεται ο τρόπος με τον οποίο καλείται κάθε Web Service και τα αντικείμενα που επιστρέφει ο ΑΤΛΑΣ σε κάθε κλήση.

Περιγράφονται μόνο τα Web Services που στοχεύουν στη διαχείριση από τα ΓΠΑ των Θέσεων Πρακτικής που περιέχει ο ΑΤΛΑΣ. Τα Web Services που στοχεύουν στην εισαγωγή στο ΑΤΛΑΣ ολοκληρωμένων Θέσεων Πρακτικής που έχει διαχειριστεί το ΓΠΑ, περιγράφονται σε επόμενη ενότητα.

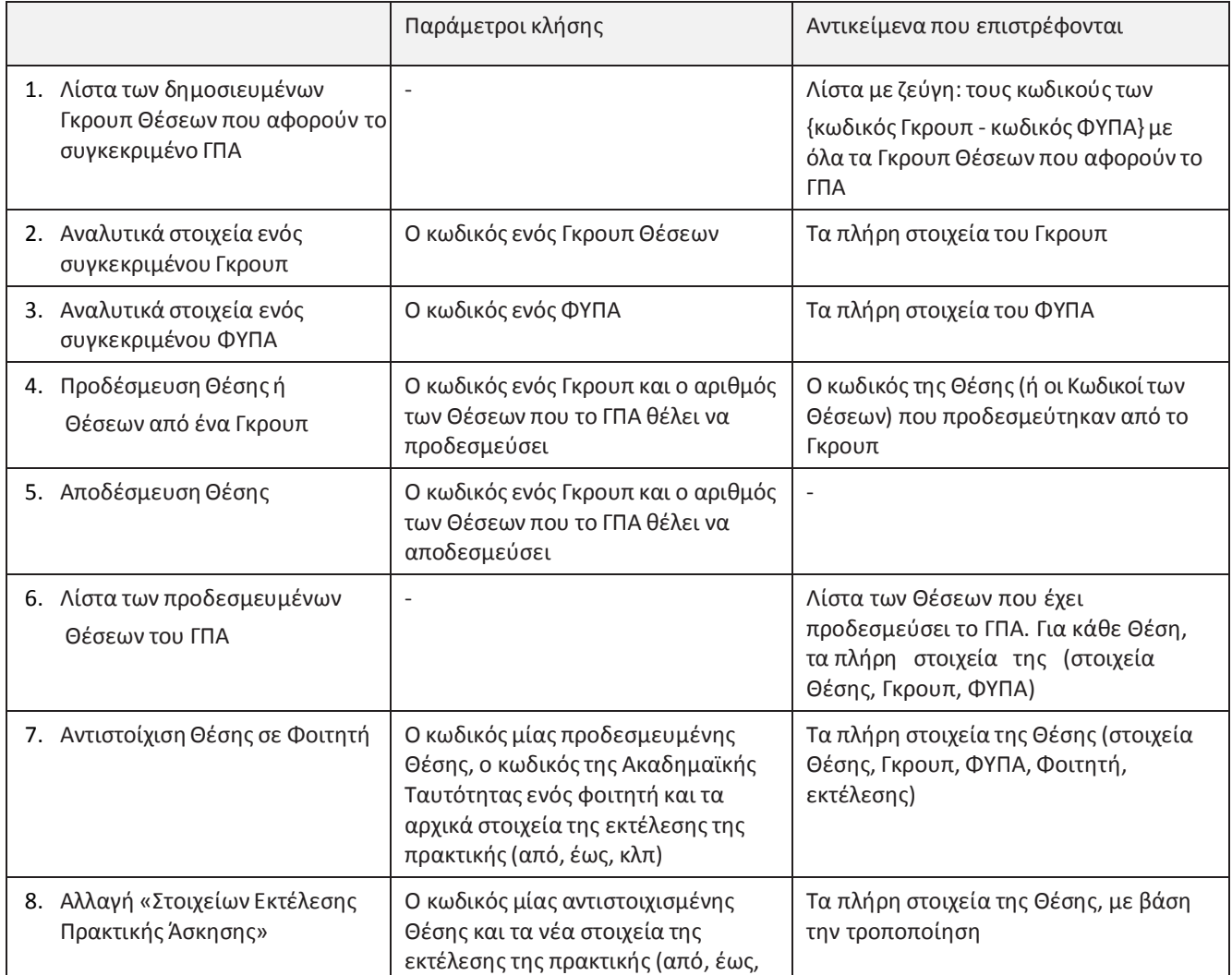

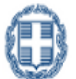

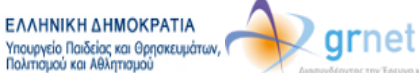

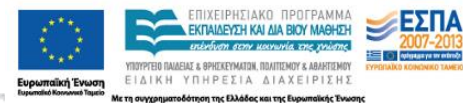

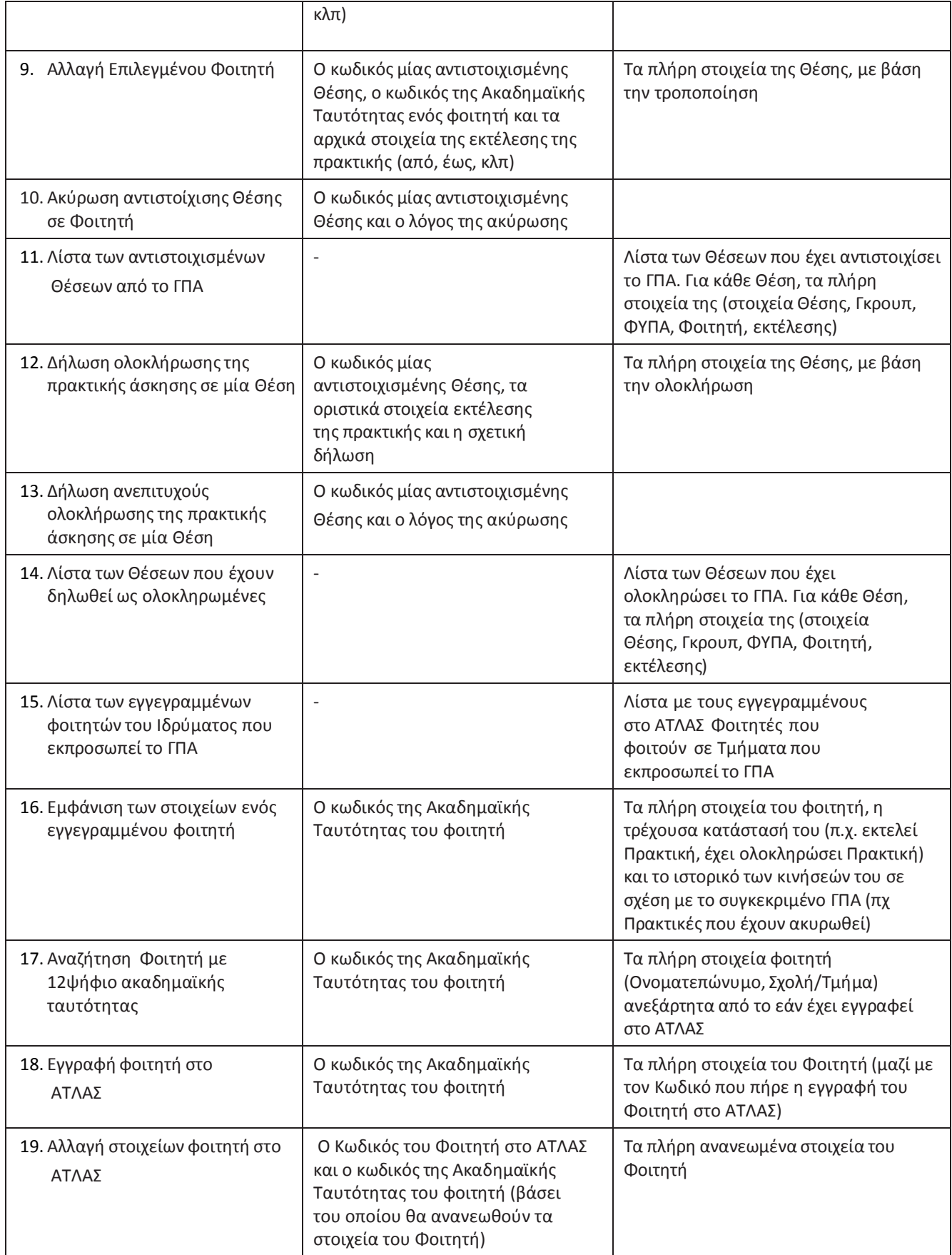

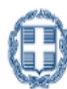

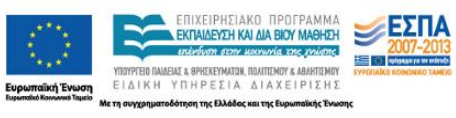

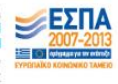

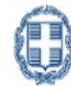

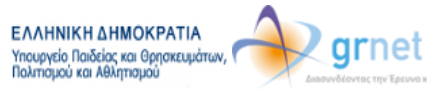

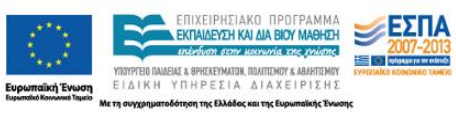

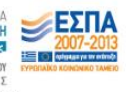

# <span id="page-11-0"></span>**7 Ενημέρωση του Π.Σ. «ΑΤΛΑΣ» για θέσεις Πρακτικής που έχουν ήδη ολοκληρωθεί**

#### <span id="page-11-1"></span>*7.1 Περιγραφή του ζητήματος*

Τα ΓΠΑ να έχουν τη δυνατότητα να καταχωρούν στο ΑΤΛΑΣ Θέσεις Πρακτικής Άσκησης που έχουν ολοκληρώσει οι Φοιτητές τους, οι οποίες όμως δεν έχουν προέλθει από το ΑΤΛΑΣ.

Δηλαδή, πρόκειται για Θέσεις Πρακτικής Άσκησης που δεν δημοσίευσε κάποιος ΦΥΠΑ στο ΑΤΛΑΣ, αλλά τις διαχειρίστηκαν τα ΓΠΑ αποκλειστικά στο πλαίσιο του δικού τους περιβάλλοντος εργασίας (είτε με το δικό τους Πληροφοριακό Σύστημα, είτε χωρίς χρήση Πληροφοριακού Συστήματος).

## <span id="page-11-2"></span>*7.2 Τρόπος δήλωσης μίας Ολοκληρωμένης Θέσης στο ΑΤΛΑΣ*

Το ΓΠΑ θα πρέπει να παρέχει στο ΑΤΛΑΣ τα εξής στοιχεία για μία ολοκληρωμένη Θέση Πρακτικής που θέλει να καταχωρίσει:

- Τον ΦΥΠΑ όπου διενεργήθηκε η Πρακτική Άσκηση
- Τον Φοιτητή
- Τα στοιχεία εκτέλεσης της Πρακτικής Άσκησης

Στη συνέχεια, περιγράφεται ο ακριβής τρόπος με τον οποίο το ΓΠΑ πρέπει να δηλώσει καθένα από τα παραπάνω στοιχεία.

#### <span id="page-11-3"></span>*7.3 Τρόπος δήλωσης του ΦΥΠΑ*

Απαιτείται ο κωδικός του ΦΥΠΑ στο ΑΤΛΑΣ.

Το ΓΠΑ αναζητά, μεταξύ των ΦΥΠΑ που έχουν πιστοποιηθεί στο ΑΤΛΑΣ, τον ΦΥΠΑ όπου εκτελέστηκε η πρακτική άσκηση.

- Εάν τον εντοπίσει, χρησιμοποιείτον Κωδικό που αναγράφει ο ΑΤΛΑΣ για τον ΦΥΠΑ.
- Εάν δεν τον εντοπίσει, θα πρέπει ο συγκεκριμένος ΦΥΠΑ να εγγραφεί στο ΑΤΛΑΣ και να πιστοποιηθεί (με τις τυπικές διαδικασίες) προκειμένου να αποκτήσει Κωδικό ΑΤΛΑΣ.

Η αναζήτηση των πιστοποιημένων ΦΥΠΑ στο ΑΤΛΑΣ γίνεται με βάση το Α.Φ.Μ. του ΦΥΠΑ, είτε σε ειδική σελίδα της εφαρμογής των ΓΠΑ, είτε με Web Service που μπορούν να καλέσουν τα ΓΠΑ.

#### <span id="page-11-4"></span>*7.4 Τρόπος δήλωσης του Φοιτητή*

Απαιτείται ο Κωδικός της Ακαδημαϊκής Ταυτότητας του Φοιτητή.

Το ΓΠΑ μπορεί να ζητήσει από τον Φοιτητή να του ανακοινώσει τον Κωδικό της Ακαδημαϊκής του Ταυτότητας ή να τον βρει από ειδική σελίδα αναζήτησης της διαδικτυακής εφαρμογής των ΓΠΑ.

#### <span id="page-11-5"></span>*7.5 Τρόπος δήλωσης των στοιχείων εκτέλεσης μίας Θέσης Πρακτικής Άσκησης*

Το ΓΠΑ θα πρέπει να καταχωρίσει τα εξής στοιχεία, αναφορικά με κάθε ολοκληρωμένη Θέση Πρακτικής Άσκησης που θέλει να δηλώσει εκ των υστέρων στο ΑΤΛΑΣ:

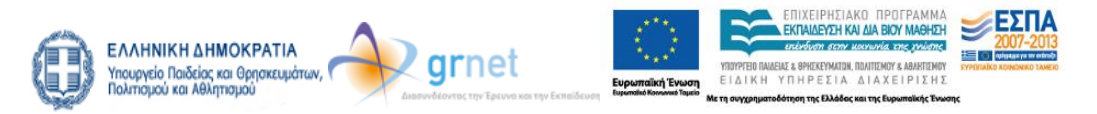

- Τίτλος Θέσης Πρακτικής Άσκησης
- Περιγραφή
- Διάρκεια της Πρακτικής Άσκησης (σε μήνες)
- Πόλη
- Νομός
- Χώρα
- **Είδος απασχόλησης** (επιλογή μεταξύ των τιμών: "Πλήρες ωράριο", "Μερικό ωράριο")
- Τηλέφωνο επικοινωνίας (του ΦΥΠΑ για τη συγκεκριμένη Θέση Πρακτικής) προαιρετικό
- Ονοματεπώνυμο Επόπτη (του ΦΥΠΑ για τη συγκεκριμένη Θέση Πρακτικής) προαιρετικό
- **■** Ημερομηνία έναρξης της Πρακτικής Άσκησης
- Ημερομηνία ολοκλήρωσης της Πρακτικής Άσκησης
- Σχόλια Ολοκλήρωσης

## <span id="page-12-0"></span>*7.6 Περιγραφή των Web Services για την δήλωση ολοκληρωμένης Θέσης Πρακτικής Άσκησης*

Στην ενότητα αυτή περιγράφονται τα Web Services που παρέχει ο ΑΤΛΑΣ, προκειμένου ένα ΓΠΑ να μπορεί να καταχωρίσει στο ΑΤΛΑΣ ολοκληρωμένες Θέσεις Πρακτικής Άσκησης τις οποίες διαχειρίστηκε εκτός του ΑΤΛΑΣ.

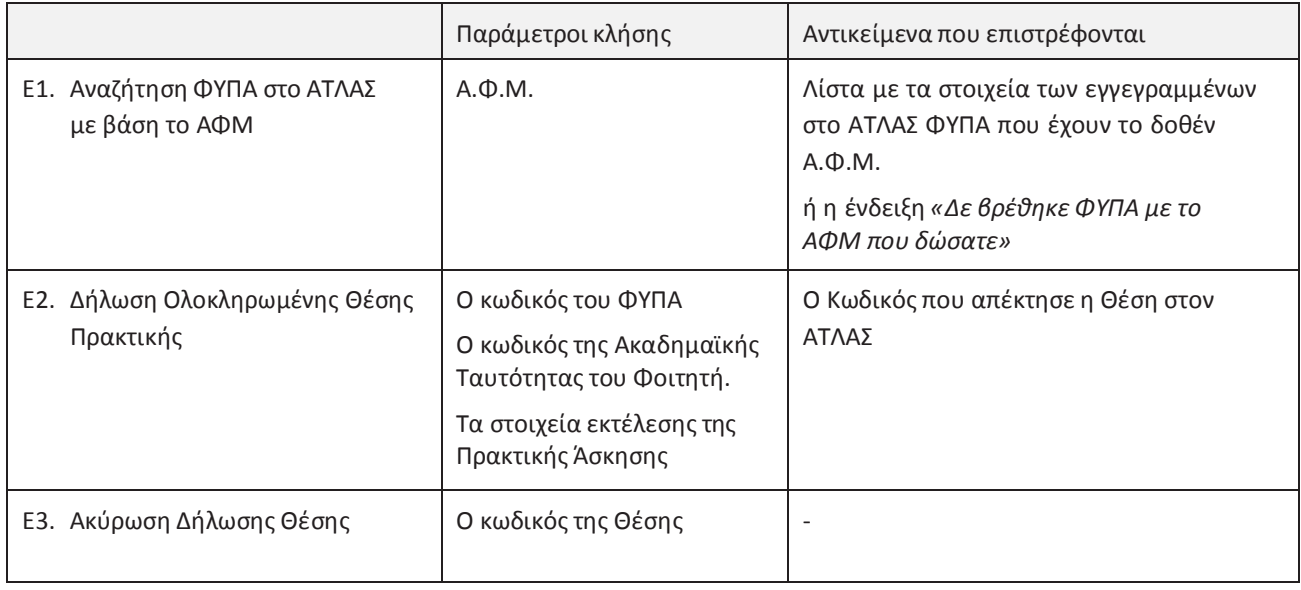

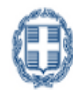

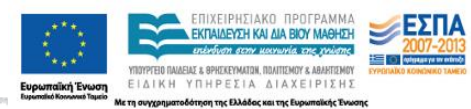

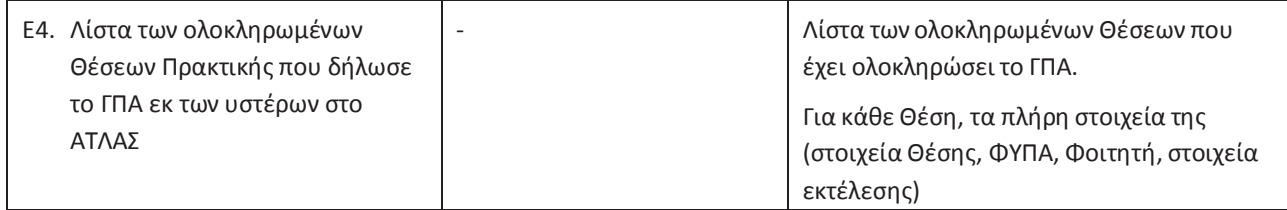

Τα στοιχεία ενός ΦΥΠΑ που εμφανίζει το Web Service «*Αναζήτηση ΦΥΠΑ στο ΑΤΛΑΣ με βάση το ΑΦΜ*» είναι τα ακόλουθα:

- Κωδικός ΦΥΠΑ (Μοναδικό αναγνωριστικό του ΦΥΠΑ στο ΑΤΛΑΣ. Δεν αλλάζει ποτέ)
- ΑΦΜ
- Επωνυμία
- Ονοματεπώνυμο Υπευθύνου
- Τηλέφωνο Υπευθύνου
- E-mail Υπευθύνου

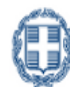

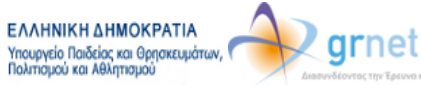

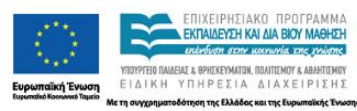

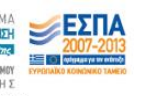

#### <span id="page-14-0"></span>**Παράρτημα 1: Τα μεταδεδομένα των αντικειμένων που ανταλλάσσονται με τα Web Services**

#### <span id="page-14-1"></span>*ΦΥΠΑ (Φορέας Υποδοχής Πρακτικής Άσκησης)*

- *int* **ID** : Κωδικός ΦΥΠΑ (Μοναδικό αναγνωριστικό του ΦΥΠΑ στο ΑΤΛΑΣ. Δεν αλλάζει ποτέ)
- *string* **AFM** : ΑΦΜ
- *string* **Name** : Επωνυμία
- *string* **ContactName** : Στοιχεία Υπευθύνου Ονοματεπώνυμο
- *string* **ContactPhone** : Στοιχεία Υπευθύνου Τηλέφωνο (σταθερό)
- *string* **ContactEmail** : Στοιχεία Υπευθύνου E-mail

#### <span id="page-14-2"></span>*Γκρουπ Θέσεων Πρακτικής ΘΕΠΑ (Θέση Πρακτικής Άσκησης)*

- *int* **ID** : Κωδικός του Γκρουπ Θέσεων (Μοναδικό αναγνωριστικό του Γκρουπ. Δεν αλλάζει ποτέ)
- *int* **ProviderID** : ΦΥΠΑ που έχει δημοσιεύσει τη Θέση (Κωδικός ΦΥΠΑ στο ΑΤΛΑΣ)
- *int* **AvailablePositions** : Αριθμός διαθέσιμων Θέσεων του Γκρουπ
- *string* **Title** : Τίτλος
- *string* **Description** : Περιγραφή
- *int* **Duration** : Διάρκεια
- *string* **Country** : Χώρα (λεκτικό)
- *int* **CountryID** : Χώρα (ID ΑΤΛΑΣ)
- *string* **Prefecture** : Νομός (λεκτικό)
- *int* **Prefecture ID** : Νομός (ID ΑΤΛΑΣ)
- *string* **City :** Πόλη (λεκτικό)
- *int* **CityID** : Πόλη (ID ΑΤΛΑΣ)
- *string* **TimeLimit** : Διαθέσιμη χρονική περίοδος για την εκτέλεση της Πρακτικής Άσκησης (δυνατές τιμές: «Με χρονικό περιορισμό», «Χωρίς χρονικό περιορισμό»)
- *bool* **HasTimeLimit** : Διαθέσιμη χρονική περίοδος για την εκτέλεση της Πρακτικής Άσκησης

(δυνατές τιμές: true, false)

*Εφόσον είναι «Με χρονικό περιορισμό»*

- o *DateTime* **StartDate** : Επιθυμητή ημερομηνία έναρξης της Πρακτικής Άσκησης (από)
- o *DateTime* **EndDate** : Επιθυμητή ημερομηνία λήξης της Πρακτικής Άσκησης (έως)
- *string* **PositionType** : Είδος απασχόλησης (δυνατές τιμές: "Πλήρες ωράριο", "Μερικό ωράριο")
- *List<string>* **PhysicalObjects** : Αντικείμενο της Θέσης (πολλαπλές τιμές από λίστα προκαθορισμένων λεκτικών)
- *List<string>* **Academics** : Τμήματα στα οποία είναι διαθέσιμη η θέση και τα οποία μπορεί να χειρίζεται το ΓΠΑ (πολλαπλές τιμές από τη Λίστα όλων των Τμημάτων/Σχολών των ΑΕΙ, λίστα από

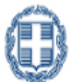

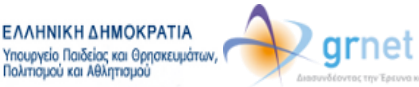

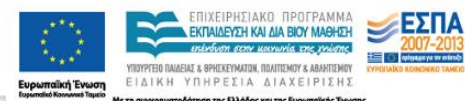

λεκτικά Τμημάτων/Ιδρυμάτων)

- *List<int>* **AcademicIDs** : Τμήματα στα οποία είναι διαθέσιμη η θέση και τα οποία μπορεί να χειρίζεται το ΓΠΑ (πολλαπλές τιμές λίστα από ID ΑΤΛΑΣ για Τμήματα/Ιδρύματα)
- *string* **Supervisor** : Ονοματεπώνυμο Επόπτη
- *string* **SupervisorEmail** : Email Επόπτη
- **string ContactPhone** : Τηλέφωνο επικοινωνίας

#### <span id="page-15-0"></span>*Θέση Πρακτικής Άσκησης*

- *int* **ID** : Κωδικός της Θέσης *(Μοναδικό αναγνωριστικό της Θέσης στο ΑΤΛΑΣ. Δεν αλλάζει ποτέ)*
- *int* **GroupID** : Κωδικός του Γκρουπ Θέσεων (ο κωδικός του Γκρουπ στο οποίο ανήκει η Θέση)
- *<Γκρουπ>* **Group**: Τα πλήρη στοιχεία του Γκρουπ όπου ανήκει η Θέση
- *string* **PositionStatus** : Κατάσταση της Θέσης

(δυνατές τιμές: **«Διαθέσιμη», «Προδεσμευμένη», «Αντιστοιχισμένη», «Υπό διενέργεια», «Ολοκληρωμένη», «Ακυρωμένη»**)

Εφόσον η θέση είναι σε κατάσταση **«Προδεσμευμένη»:**

o *int* **DaysLeftForAssignment** : Ημερομηνία/Ώρα αυτόματης λήξης της προδέσμευσης.

Εφόσον η θέση είναι σε κατάσταση **«Αντιστοιχισμένη»**, **«Υπό διενέργεια»**, ή **«Ολοκληρωμένη»:**

- o *<Φοιτητής>* **AssignedStudent** : Όλα τα στοιχεία του Φοιτητή
- o *DateTime* **AssignedAt** : Ημερομηνία Αντιστοίχισης
- o *DateTime* **CompletedAt** : Ημερομηνία Ολοκλήρωσης
- o *string* **CompletionComments** : Σχόλια Ολοκλήρωσης
- o *string* **CancellationReason** : Λόγος Ακύρωσης
- o *DateTime* **ImplementationStartDate** : Ημερομηνία Εκκίνησης Πρακτικής
- o *DateTime* **ImplementationEndDate**: Ημερομηνία Τερματισμού Πρακτικής

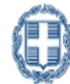

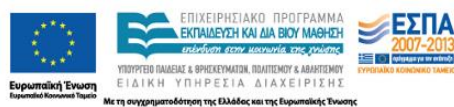

#### *Ολοκληρωμένη Θέση Πρακτικής Άσκησης ΓΠΑ*

- **int ID:** Κωδικός ΓΠΑΘέσης (Μοναδικό αναγνωριστικό της ΓΠΑΘέσης στο ΑΤΛΑΣ. Δεν αλλάζει ποτέ) Μόνο ΓΠΑΘέσης-Απάντηση
- **int ProviderID:** Κωδικός ΦΥΠΑ (Μοναδικό αναγνωριστικό του ΦΥΠΑ στο ΑΤΛΑΣ. Δεν αλλάζει ποτέ)
- *int StudentID :* Κωδικός Φοιτητή (Μοναδικό αναγνωριστικό του Φοιτητή στο ΑΤΛΑΣ. Δεν αλλάζει ποτέ)
- *string* **Title** : Τίτλος
- *string* **Description** : Περιγραφή
- *int* **Duration** : Διάρκεια
- *string* **PositionType** : Είδος απασχόλησης (δυνατές τιμές: "Πλήρες ωράριο", "Μερικό ωράριο")
- **int PositionTypeInt** : Είδος απασχόλησης (δυνατές τιμές: "1", "2" αντίστοιχα)
- *string* **Supervisor** : Ονοματεπώνυμο Επόπτη
- *string* **SupervisorEmail** : Email Επόπτη
- *string* **ContactPhone** : Τηλέφωνο επικοινωνίας
- *string* **Country** : Χώρα (λεκτικό) Μόνο ΓΠΑΘέσης-Απάντηση
- *int* **CountryID** : Χώρα (ID ΑΤΛΑΣ)
- *string* **Prefecture** : Νομός (λεκτικό) Μόνο ΓΠΑΘέσης-Απάντηση
- *int* **Prefecture ID** : Νομός (ID ΑΤΛΑΣ)
- *string* **City :** Πόλη (λεκτικό) Μόνο ΓΠΑΘέσης-Απάντηση
- *int* **CityID** : Πόλη (ID ΑΤΛΑΣ)
- *List<string>* **PhysicalObjects** : Αντικείμενο της Θέσης (πολλαπλές τιμές από λίστα προκαθορισμένων λεκτικών) – Μόνο ΓΠΑΘέσης-Απάντηση
- **List<string> PhysicalObjectsID** : Αντικείμενο της Θέσης (πολλαπλές τιμές από λίστα προκαθορισμένων ID)
- **DateTime ImplementationStartDate**: Ημερομηνία έναρξης της Πρακτικής Άσκησης (από)
- **DateTime ImplementationEndDate** : Ημερομηνία λήξης της Πρακτικής Άσκησης (έως)
- **string ImplementationStartDateString :** Ημερομηνία έναρξης της Πρακτικής Άσκησης (από)-κείμενο
- **string ImplementationEndDateString :** Ημερομηνία λήξης της Πρακτικής Άσκησης (έως))-κείμενο
- **string ImplementationStartDateStringFormat :** Hμερομηνία έναρξης της Πρακτικής Άσκησης (από) μορφή
- **string ImplementationEndDateStringFormat :** Hμερομηνία λήξης της Πρακτικής Άσκησης (έως) μορφή
- <span id="page-16-0"></span>**string CompletionComments** : Σχόλια Ολοκλήρωσης

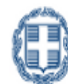

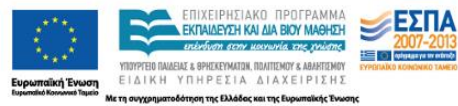

#### *Φοιτητής*

- *int* **ID** *:* Κωδικός Φοιτητή (Μοναδικό αναγνωριστικό του Φοιτητή στο ΑΤΛΑΣ. Δεν αλλάζει ποτέ)
- *string* **PrincipalUserName** : Principal Name (HTTP\_SHIBEPPN) του Φοιτητή στον Ιδρυματικό Κατάλογο (πχ ngeor@ntua.gr)
- **string StudentNumber** : Αριθμός Μητρώου του Φοιτητή
- **string AcademicIDNumber** : Κωδικός της Ακαδημαϊκής Ταυτότητας του Φοιτητή (εάν έχει καταχωρηθεί)
- Στοιχεία φοίτησης του Φοιτητή
	- o **int AcademicID** : Σχολή/Τμήμα και Ίδρυμα του Φοιτητή (ID ΑΤΛΑΣ για Τμήματα/Ιδρύματα)
	- o **string School**: Σχολή του Φοιτητή (λεκτικό Τμήματος/Ιδρύματος)
	- o **string Institution**: Ίδρυμα του Φοιτητή (ID ΑΤΛΑΣ για Τμήματα/Ιδρύματα)
	- o **string Department**: Τμήμα του Φοιτητή (ID ΑΤΛΑΣ για Τμήματα/Ιδρύματα)
- Ονοματεπώνυμο του Φοιτητή (με Ελληνικούς και με Λατινικούς Χαρακτήρες)
	- o **bool IsNameLatin** : Ονοματεπώνυμο μόνο στα Λατινικά
	- o **string SystemFirstName** : Όνομα από shibboleth
	- o **string SystemLastName** : Επώνυμο από shibboleth
	- o **string GreekFirstName**
	- o **string GreekLastName**
	- o **string LatinFirstName**
	- o **string LatinLastName**

#### <span id="page-17-0"></span>*Χρήστης ΓΠΑ*

- *string* **Username** *:* Όνομα χρήστη Γραφείου Πρακτικής Άσκησης
- *string* **Password :** Κωδικός πρόσβασης Γραφείου Πρακτικής Άσκησης
- *string AuthToken : Αναγνωριστικό πρόσβασης που θα χρησιμοποιείται στο header κάθε service call*

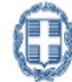

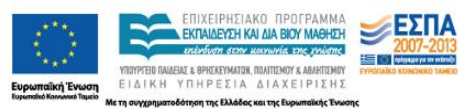

# **Παράρτημα 2: Αναλυτική περιγραφή των Web Services**

## *Web Services για τη διαχείριση Θέσεων που έχουν καταχωρηθεί στο ΑΤΛΑΣ από τους ΦΥΠΑ*

<span id="page-18-1"></span><span id="page-18-0"></span>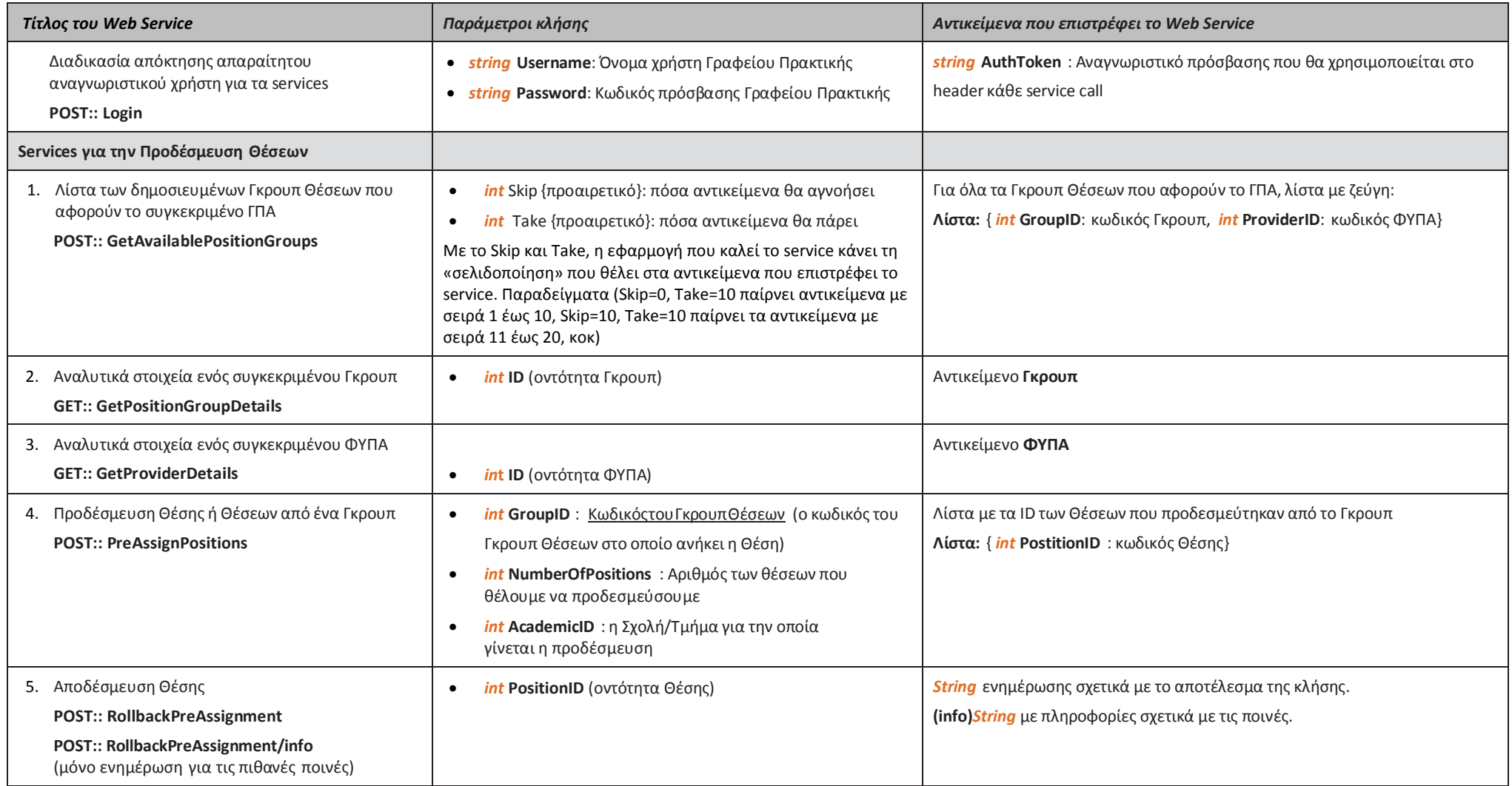

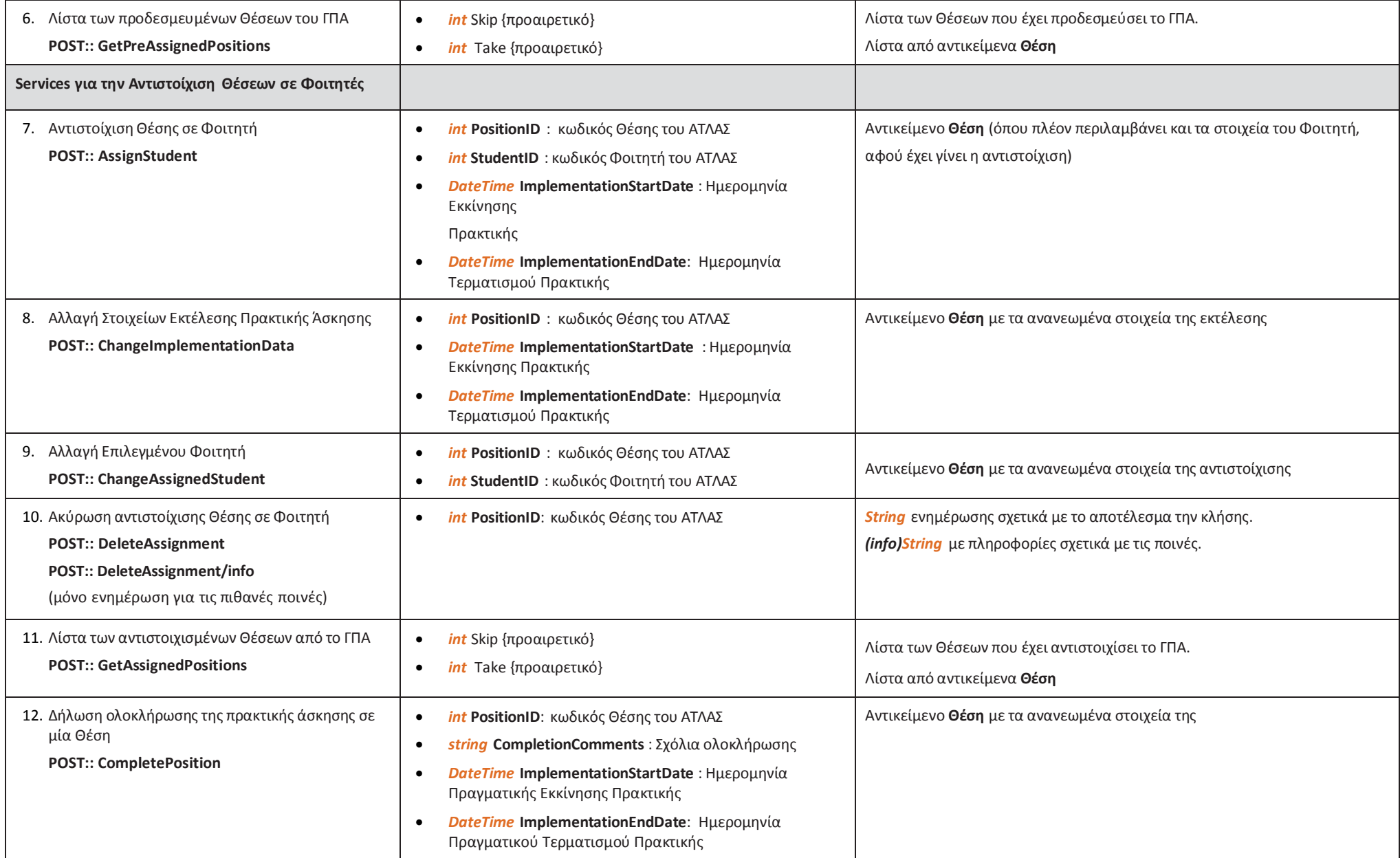

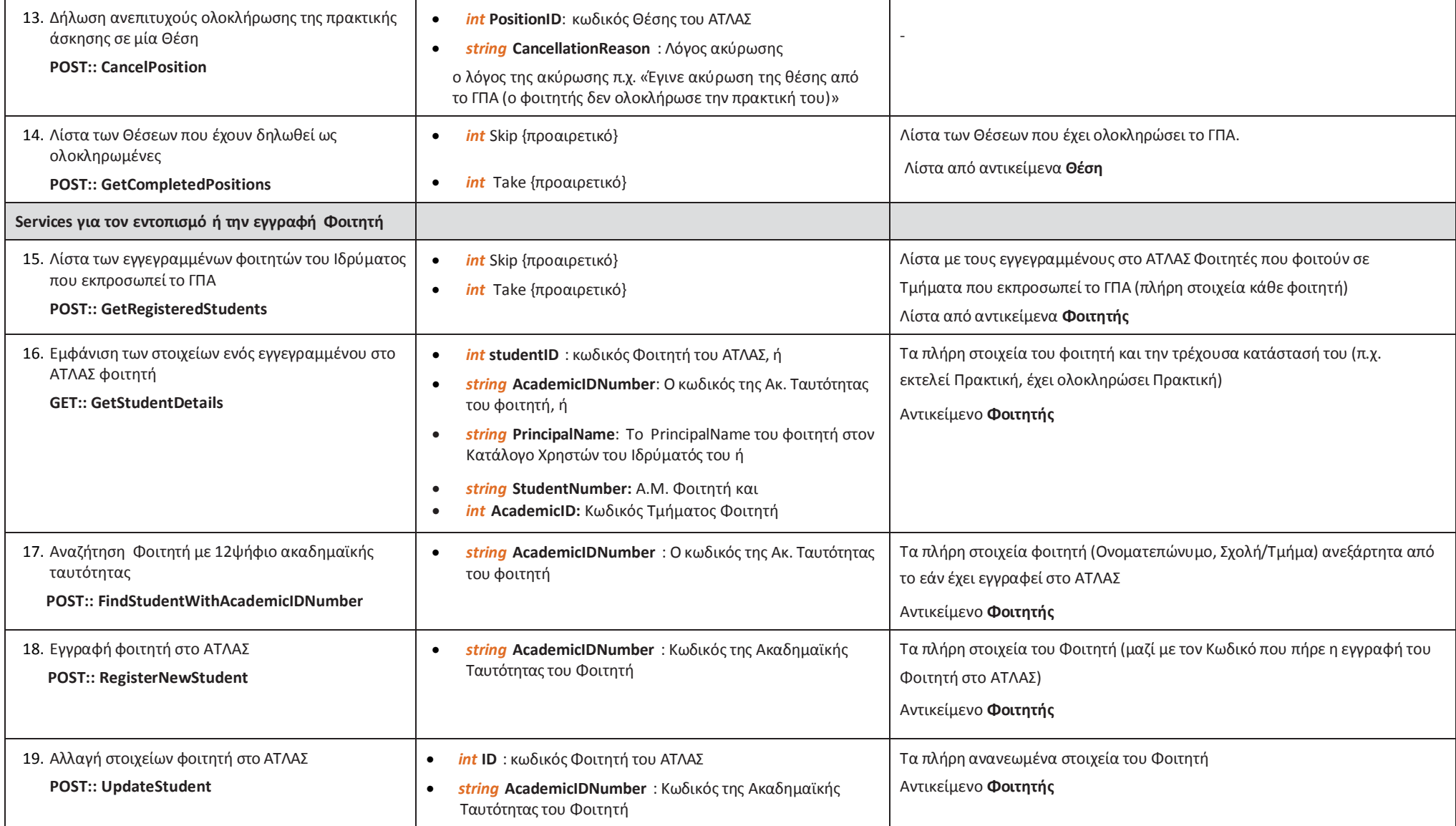

# *Web Services για την άντληση Lookup Tables του ΑΤΛΑΣ*

<span id="page-21-0"></span>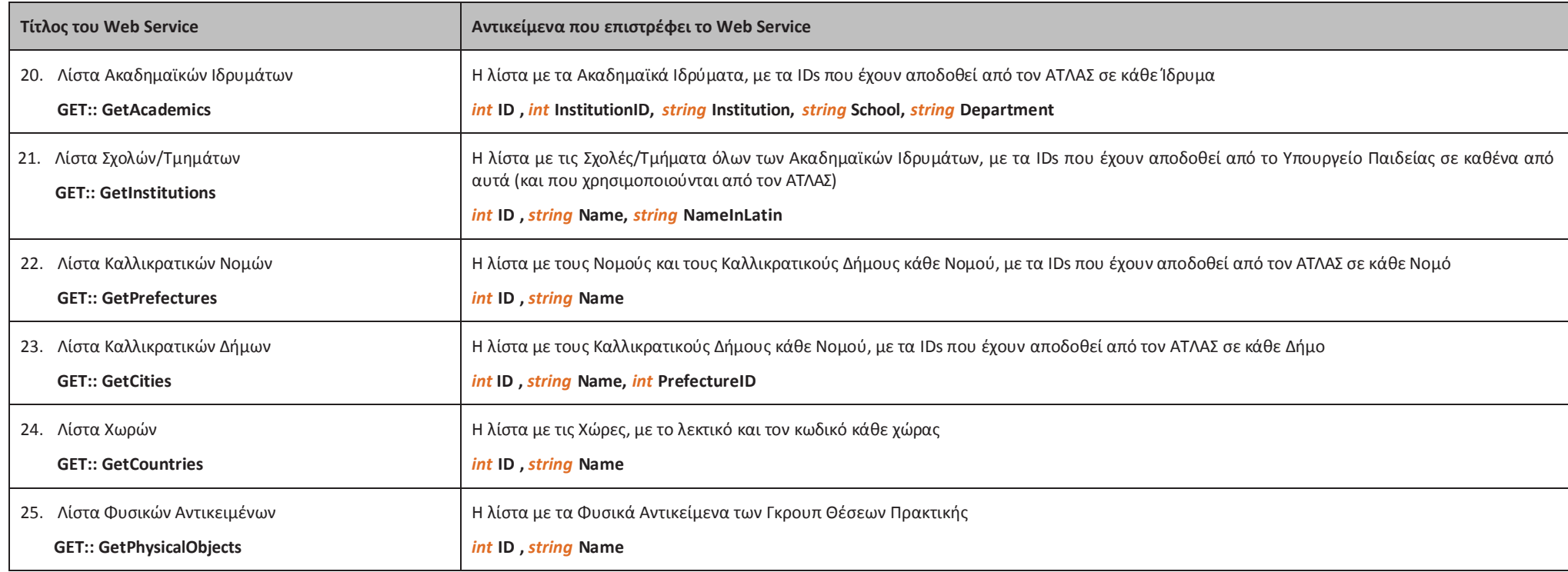

# *Web Services για την δήλωση ολοκληρωμένης Θέσης Πρακτικής Άσκησης*

Περιγράφονται τα Web Services που παρέχει ο ΑΤΛΑΣ, προκειμένου ένα ΓΠΑ να μπορεί να καταχωρίσει στο ΑΤΛΑΣ ολοκληρωμένες Θέσεις Πρακτικής Άσκησης τις οποίες διαχειρίστηκε εκτός του ΑΤΛΑΣ.

<span id="page-22-0"></span>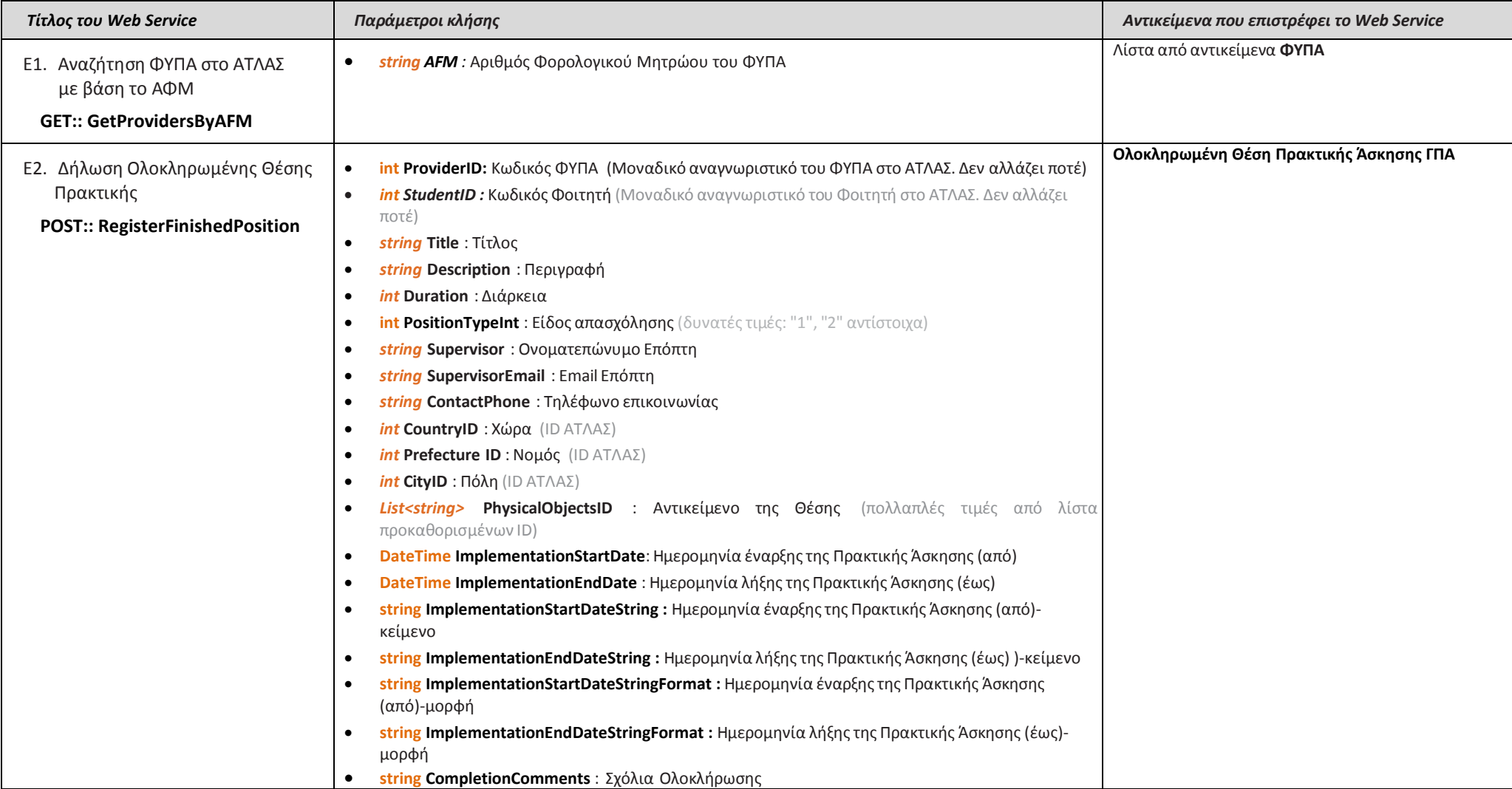

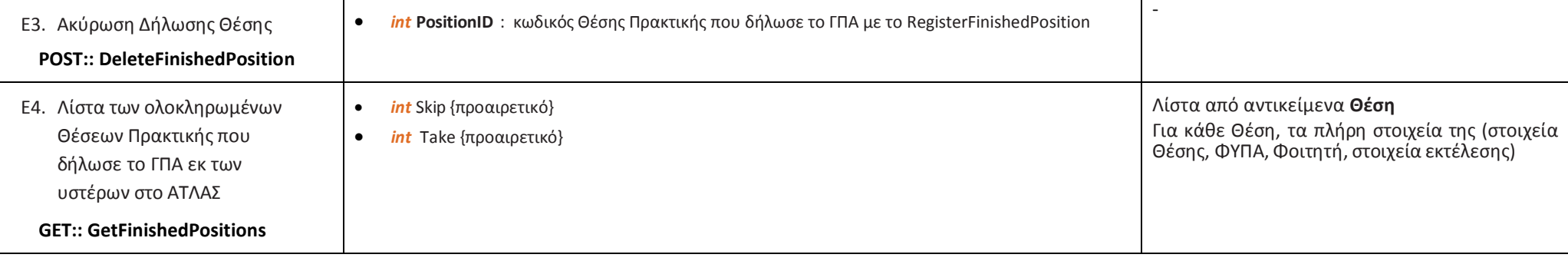

Οδηγίες για τη χρήση των πεδίων **ImplementationEndDateStringFormat**, **ImplementationEndDateString** και **ImplementationEndDate** του web service **RegisterFinishedPosition**

Το **ImplementationEndDateStringFormat** δηλώνει το format με το οποίο θα δηλωθεί η ημερομηνία στο πεδίο **ImplementationEndDateString**. Για παράδειγμα:

- ImplementationEndDateStringFormat = "**M/d/yy**" κάνει την τιμή ImplementationEndDateString="**3/6/13**" να σημαίνει **6 Μαρτίου 2013**
- ImplementationEndDateStringFormat = "**d/M/yy**" κάνει την τιμή ImplementationEndDateString="**3/6/13**" να σημαίνει **3 Ιουνίου 2013**
- Default τιμή για το ImplementationEndDateStringFormat είναι "**dd/MM/yyyy**", οπότε η **6 Μαρτίου 2013**, θα πρέπει να δηλωθεί ImplementationEndDateString="**06/03/2013**"

Το πεδίο **ImplementationEndDate** χρησιμεύει για τις εφαρμογές που καλούν τα Web Services και κάνουν χρήση του MS .NET framework. Αυτές μπορούν να αναθέσουν μία ημερομηνία μέσω των σχετικών προγραμματιστικών αντικειμένων του .NET, για παράδειγμα: **ImplementationEndDate = DateTime.Now;**

Εφόσον ένα ΓΠΑ υλοποιεί τις εφαρμογές που καλούν τα Web Services του ΑΤΛΑΣ με άλλα προγραμματιστικά περιβάλλοντα (εκτός του MS .NET) θα πρέπει να κάνει χρήση των πεδίων ImplementationEndDateStringFormat και ImplementationEndDateString (και όχι του ImplementationEndDate).

Όλα τα παραπάνω ισχύουν για κάθε άλλο πεδίο ημερομηνίας του web service **RegisterFinishedPosition** αλλά και κάθε άλλου web service του ΑΤΛΑΣ.

# **Παράρτημα 3: Δοκιμαστικό περιβάλλον των Web Services**

Η σελίδα <http://studentpractice.pilotiko.gr/api/offices/v1/help> εμφανίζει τη λίστα όλων των services

Επιλέγοντας ένα από αυτά, παρέχονται αναλυτικές πληροφορίες για τον τρόπο κλήσης του.

Επιπλέον, έχει υλοποιηθεί ένα περιβάλλον ελέγχου των web services, στη σελίδα <http://studentpractice.pilotiko.gr/Browse/ServiceTest.aspx>

Α. Στη σελίδα <http://studentpractice.pilotiko.gr/Browse/ServiceTest.aspx> (η οποία καλεί το service Login) δίνουμε:

Username: *oikonomiko* Password: *123abc!*

<span id="page-24-0"></span>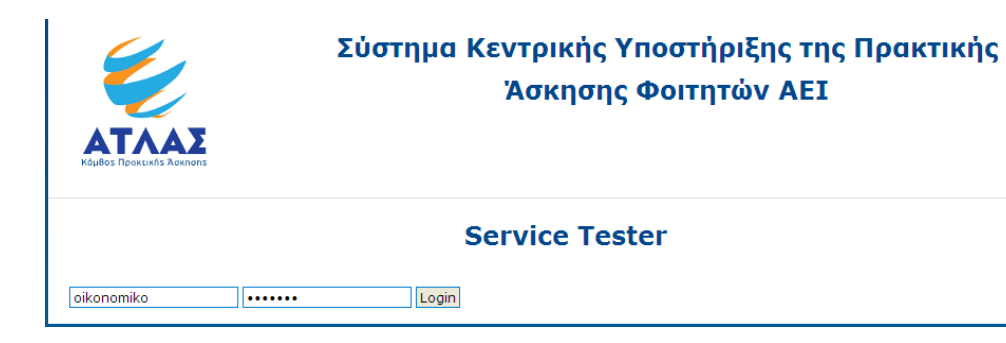

Β. Μετά το Login μπορούμε να επιλέξουμε την λίστα από τα Services, αν είναι τύπου POST ή GET

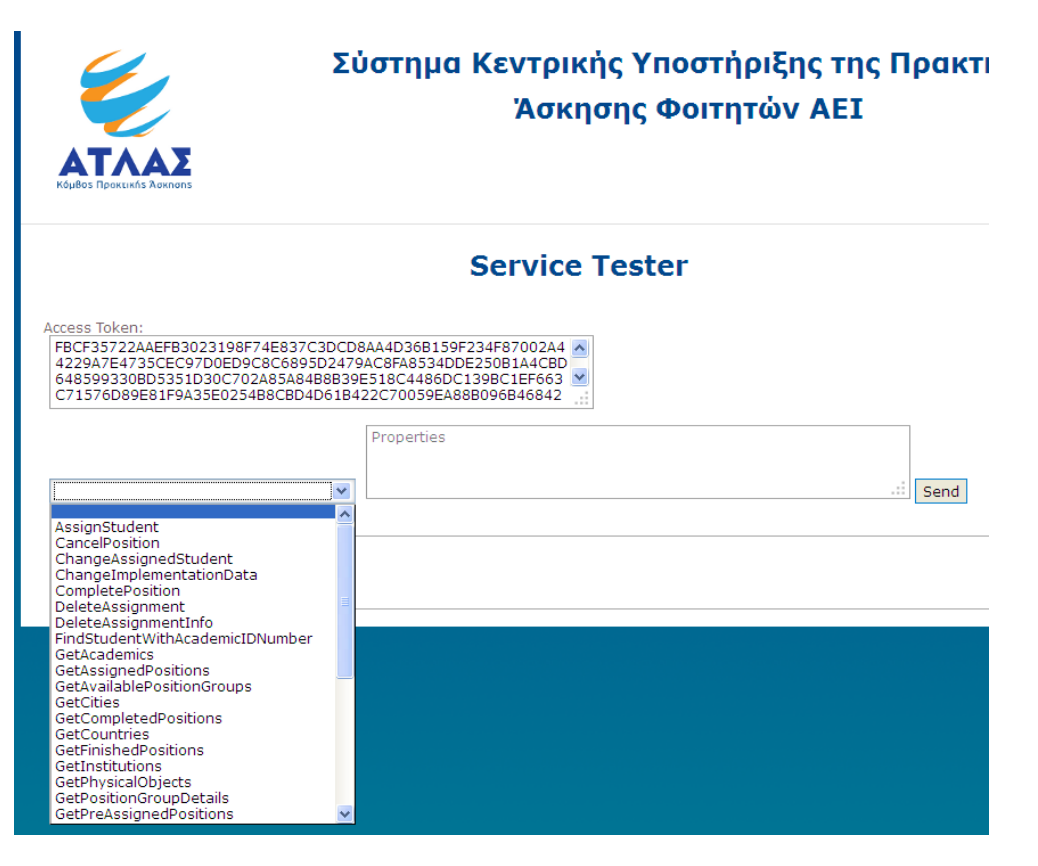

Σε όσα services είναι τύπου GET (επιστρέφουν λίστα), μπορούμε να δώσουμε τα ορίσματα με την εικονιζόμενη μορφή.

Εάν χρειάζεται να δώσουμε ορίσματα εισόδου, ακολουθούμε τα JSON που περιγράφονται στη σελίδα <http://studentpractice.pilotiko.gr/api/offices/v1/help> για κάθε Web Service.

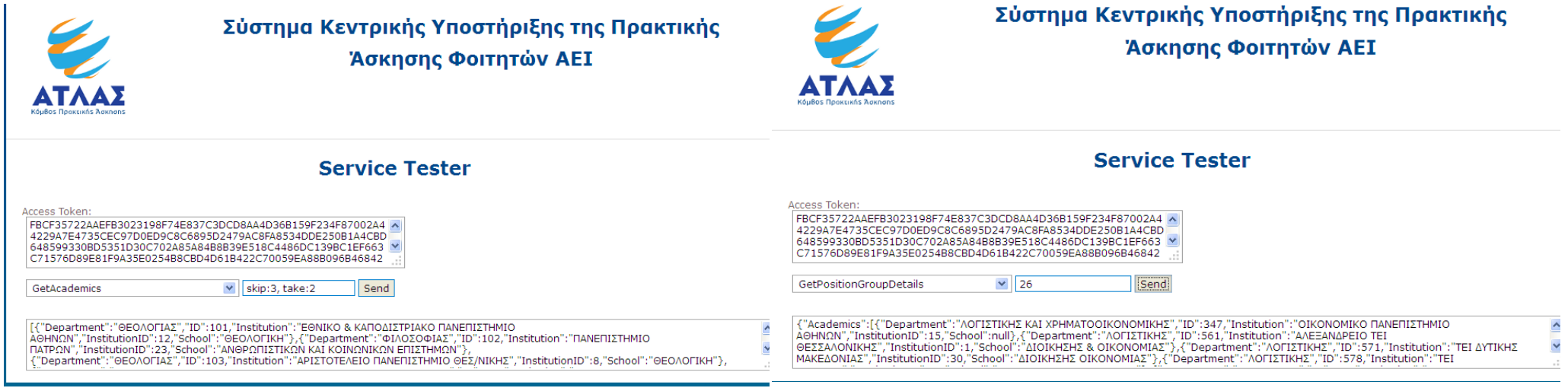